This document is part of the Research and Innovation Action "European Live Translator (ELITR)". This project has received funding from the European Union's Horizon 2020 Research and Innovation Programme under Grant Agreement No 825460.

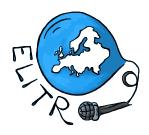

# Deliverable D7.2

# Report on NLP Technologies Workshop at EUROSAI Congress

Rudolf Rosa (CUNI), Ondřej Bojar (CUNI), Dominik Macháček (CUNI), Vilém Zouhar (CUNI), Tomáš Musil (CUNI), Michal Auersperger (CUNI)

Dissemination Level: Public

Final (Version 1.0), 30<sup>th</sup> June, 2020

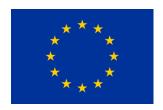

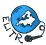

| Grant agreement no.           | 825460                                                                  |
|-------------------------------|-------------------------------------------------------------------------|
| Project acronym               | ELITR                                                                   |
| Project full title            | European Live Translator                                                |
| Type of action                | Research and Innovation Action                                          |
| Coordinator                   | Doc. RNDr. Ondřej Bojar, PhD. (CUNI)                                    |
| Start date, duration          | 1 <sup>st</sup> January, 2019, 36 months                                |
| Dissemination level           | Public                                                                  |
| Contractual date of delivery  | 30 <sup>th</sup> June, 2020                                             |
| Actual date of delivery       | 30 <sup>th</sup> June, 2020                                             |
| Deliverable number            | D7.2                                                                    |
| Deliverable title             | Report on NLP Technologies Workshop at EUROSAI Congress                 |
| Type                          | Report                                                                  |
| Status and version            | Final (Version 1.0)                                                     |
| Number of pages               | 25                                                                      |
| Contributing partners         | CUNI                                                                    |
| WP leader                     | AV                                                                      |
| Author(s)                     | Rudolf Rosa (CUNI), Ondřej Bojar (CUNI),                                |
|                               | Dominik Macháček (CUNI), Vilém Zouhar (CUNI),                           |
|                               | Tomáš Musil (CUNI), Michal Auersperger (CUNI)                           |
| EC project officer            | Alexandru Ceausu                                                        |
| The partners in ELITR are:    | <ul> <li>Univerzita Karlova (CUNI), Czech Republic</li> </ul>           |
|                               | <ul> <li>University of Edinburgh (UEDIN), United Kingdom</li> </ul>     |
|                               | <ul> <li>Karlsruher Institut f ür Technologie (KIT), Germany</li> </ul> |
|                               | <ul><li>PerVoice SPA (PV), Italy</li></ul>                              |
|                               | <ul> <li>alfatraining Bildungszentrum GmbH (AV), Germany</li> </ul>     |
| Partially-participating party | <ul> <li>Nejvyšší kontrolní úřad (SAO), Czech Republic</li> </ul>       |

For copies of reports, updates on project activities and other ELITR-related information, contact:

Doc. RNDr. Ondřej Bojar, PhD., ÚFAL MFF UK bojar@ufal.mff.cuni.cz Malostranské náměstí 25 Phone: +420 951 554 276 118 00 Praha, Czech Republic Fax: +420 257 223 293

Copies of reports and other material can also be accessed via the project's homepage:

http://www.elitr.eu/

#### © 2020, The Individual Authors

No part of this document may be reproduced or transmitted in any form, or by any means, electronic or mechanical, including photocopy, recording, or any information storage and retrieval system, without permission from the copyright owner.

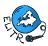

# Contents

| 1 | $\mathbf{E}\mathbf{x}\epsilon$ | ecutive Summary                                   | 4         |
|---|--------------------------------|---------------------------------------------------|-----------|
| 2 | Wo                             | rkshop Description                                | 5         |
|   | 2.1                            | Target group of the Workshop                      | 5         |
|   | 2.2                            | Goal of the Workshop                              | 5         |
| 3 | Wo                             | rkshop Structure                                  | 6         |
|   | 3.1                            | Presentation: Linguistics and Language Processing | 6         |
|   | 3.2                            | Demo: Named Entity Recognition                    | 6         |
|   | 3.3                            | Demo: Question Answering                          | 7         |
|   | 3.4                            | Demo: Machine Translation                         | 7         |
|   | 3.5                            | Demo: Cross-Lingual Information Retrieval         | 7         |
|   | 3.6                            | Demo: Speech Recognition & Speech Translation     | 7         |
|   | 3.7                            | Discussion: Use language tools at your SAI!       | 8         |
|   | 3.8                            | Wrap up                                           | 8         |
| 4 | Wo                             | rkshop Materials                                  | 9         |
|   | 4.1                            | Workshop website                                  | 9         |
|   | 4.2                            | Workshop worksheets                               | 12        |
|   | 4.3                            | Workshop slides                                   | 12        |
| 5 | Cor                            | nclusion                                          | <b>25</b> |

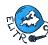

# 1 Executive Summary

This deliverable reports on the preparation of the LangTools workshop at EUROSAI Congress 2020, aimed at presenting NLP Technologies to supreme audit institution (SAI) representatives.

As the congress was shifted to 2021 due to Covid-19, the workshop, planned for June 2020, has not yet taken place. Nevertheless, all materials, demos and presentations have already been prepared, are described in this deliverable, and some of them are directly attached.

The workshop consists of a frontal presentation on NLP technologies, five interactive demo sessions, and a mediated discussion.

The workshop has been rehearsed several times, including a mock workshop with employees of Czech SAO, i.e. in a very realistic setting considering the intended target group of the workshop.

The congress and thus the workshop is now planned for June 2021.

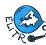

# 2 Workshop Description

#### 2.1 Target group of the Workshop

The target group of the workshop are heads and employees of various supreme audit institutions, who would be responsible for a decision to incorporate NLP tools into the auditing practice of their institution.

The participants actively manifested their interest in current NLP technologies by voluntarily registering for the workshop. However, the participants are not expected to have any prior knowledge of NLP technologies.

The participants are not expected to be proficient computer users. They are also not expected to be fluent in English.

#### 2.2 Goal of the Workshop

The workshop aims to familiarize the participants with the current state, quality and availability of automated natural language processing technologies, with a focus on machine translation, search in foreign-language documents, speech transcription and translation, and automated analysis of texts.

The workshop also seeks to gather ideas for areas of auditing practice which could be improved with new technologies. This could mean making them faster, broader or more accurate, e.g. by easily employing documents written in foreign languages.

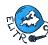

# 3 Workshop Structure

The workshop consists of an introductory presentation, five interactive demo sessions, a moderated discussion, and a final wrap up.

The participants are equipped with pre-set laptops. The presentations are run in English, but the participants have the option to watch live English subtitles as well as live translations of the subtitles into their languages.

To assist the participants, there are also *facilitators*, i.e. NLP professionals who help and advise the participants if needed. The maximal number of participants is 30, with 6 facilitators available, i.e. there is one facilitator per 5 participants.

The whole workshop is planned for 2.5 hours, with the following programme:

| Block 1                                           | $45 \min$         |
|---------------------------------------------------|-------------------|
| Presentation: Linguistics and Language Processing | 15 min            |
| Demo: Named Entity Recognition                    |                   |
| Demo: Question Answering                          |                   |
| Break                                             | 15 min            |
|                                                   |                   |
| Block 2                                           | $45~\mathrm{min}$ |
| Demo: Machine Translation                         | 15 min            |
| Demo: Cross-Lingual Information Retrieval         | $15 \min$         |
| Demo: Speech Recognition & Speech Translation     | $15 \min$         |
| Break                                             | 10 min            |
|                                                   |                   |
| Block 3                                           | $30 \min$         |
| Discussion: Use language tools at your SAI!       | 15 min            |
| Wrap up                                           | $15 \min$         |

In further sections, we describe the contents of the individual parts of the workshop. The workshop materials are attached in Section 4.

#### 3.1 Presentation: Linguistics and Language Processing

The main presenter welcomes the participants and introduces them to current NLP technologies, from the perspective of their potential employment in SAI auditing practice.

Various technologies are mentioned, such as mobile phone writing assistance, speech recognition, machine translation and spoken language translation.

The presenter also presents Technology Readiness Levels (TRL) and explains that various technologies are currently at various TRLs, with some already being massively used in practice while others are still being researched. In the subsequent demos, each tools is then accompanied by its approximate TRL, so that the participants get an idea whether this tool could be easily implemented immediately, or whether several months or years or research and development would be necessary prior to its implementation in practice.

The presenter then explains the structure of the rest of the workshop and gives floor to the demo sessions.

#### 3.2 Demo: Named Entity Recognition

In the first demo session, the presenter shows several documents with named entities recognized and highlighted. He shows how highlighting named entities helps with understanding and orientation in the document.

After this first demonstration, the presenter briefly explains what named entities and named entity recognition is, and what it can be useful for.

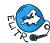

Finally, the participants are encouraged to open the displaCy Named Entity Visualizer (https://explosion.ai/demos/displacy-ent), try running it on various text and examine the results. They are also asked to look for errors in the output of the tool, so that they understand both the advantages as well as limitations of automated processing of language.

#### 3.3 Demo: Question Answering

The presenter briefly motivates the problem of question answering and opens the BERT-based Question Answering Demo (https://zilinec.me/bert/). He shows the participants how to use the tool with the default document and several suggested questions, for which the tool returns the correct answer as a snippet of the input document.

The participants are then led to reuse one of the documents from the previous demo to show an alternative way of finding the same information as before in the document. The final task is try out the tool on a random Wikipedia article to demonstrate that the tool really is general and can work well practically with any document.

#### 3.4 Demo: Machine Translation

After the break, the workshop continues with a demo of machine translation. Since this is something that all the participants presumably know quite well, the presenter goes directly to demonstrations.

The demo revolves around the Ptakopět tool (https://ptakopet.vilda.net/?p=sao), which uses forward and backward translation to help the user to create a text in foreign language and check that the meaning is mostly correctly retained. The main task for the participants is to produce an e-mail message in Estonian with the tool, putting in the text in English, using automated translation to get the text in Estonian, checking the preservation of the correct meaning on a translation of the Estonian text back to English, and gradually modifying the source English text until the translation seems to be correct.

#### 3.5 Demo: Cross-Lingual Information Retrieval

In the fourth demo session, the presenter demonstrates a web-based cross-lingual information retrieval tool, available at http://bit.ly/ws-clir.

The presenter briefly introduces the problem and tool, shows a simple search query, and then presents the participants with three tasks, in which they have to search the document collection to obtain a particular piece of information. The participants try to solve the tasks with the help of the facilitators. The presenter then concludes the session by showing how the tasks can be solved.

The tool is implemented using Apache Solr information retrieval toolkit and is adapted to the needs of SAIs. The search collection contains audit documents from various SAIs and in various languages, machine-translated to several languages to allow for cross-lingual search. The tool was developed specifically for this workshop. It is maintained in a GitHub repository (https://github.com/ufal/clir).

#### 3.6 Demo: Speech Recognition & Speech Translation

The last demo is the most interactive, show-casing technologies central to the ELITR project. The whole session revolves around a task in which the participants have to communicate through the alfaview speech translation service to solve a task of describing and guessing a word, i.e. a sort of a simple game.

The participants are divided into pairs and handed a sheet of paper with a list of words. In the pair, they then connect through AlfaView, using the provided laptop and headset. Then they take turns, with one participant describing one of the words on the list and the second participant having to guess the word. To really experience the technology, the participants are encouraged to turn off the sound output for the describing participant, so that the guessing

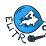

participant can only see the automated transcript of the first participant's speech. Thus, if the pair manages to communicate and guess the word correctly, they personally experience that the used technology is already mature enough to be relied on to some extent.

#### 3.7 Discussion: Use language tools at your SAI!

For this session, the participants are organized into several groups, preferably based on their fluency in a common language to ease discussion. Each group is accompanied by at least one facilitator who is fluent in the discussion language used in the group.

The participants are encouraged to think and discuss how language tools could help at their SAI, discuss possible uses of language tools and suggest new useful language tools. The facilitators are instructed to intervene as little as possible if the discussion flows well, but to actively lead the discussion if it does not work well or diverges from the topic too much, asking the participants specific questions and suggesting specific solutions. They also answer questions of the participants, and provide more information where appropriate.

The goal of the discussion is to come up with realistic ideas on future possibilities of development and integration of NLP tools useful for SAI practice.

#### 3.8 Wrap up

In the last session, the main presenter stops the discussions and lets each group briefly summarize what they talked about and what ideas they came up with. He then comments on these outcomes, possibly adding some more interesting information. Finally, he briefly summarizes what the workshop was about and what the participants learned, and the workshop ends.

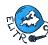

# 4 Workshop Materials

We prepared a range of materials for the workshop. The core material are workshop slides (Section 4.3), which are shown throughout the workshop and which we also enclose here. The participants also get web-based worksheets (Section 4.2).

A secondary material is the webpage of the workshop (Section 4.1). An information brochure was also planned but not yet realized.

#### 4.1 Workshop website

The participants are invited to the workshop by a brief web presentation, which can be found at https://www.eurosai2020.cz/workshop07.html.

The website contains a short video clip, produced by NKÚ, show-casing one of the tools presented at the workshop, namely cross-lingual information retrieval. It briefly introduces the workshop, and then links to a Workshop Description document (https://www.eurosai2020.cz/workshops/pdf/ws07-description.pdf) with a one-page explanation of the motivation and aims of the workshop.

On the following two pages, we enclose a copy of the webpage and the Workshop Description document.

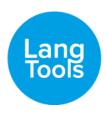

#### Workshop USING LANGUAGE IT TECHNOLOGIES IN AUDITS - invitation video

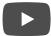

# WORKSHOP 7 USING LANGUAGE IT TECHNOLOGIES IN AUDITS

MAIN ORGANIZER: Charles University of Prague (ELITR project)

In co-operation with: SAI Czech Republic

CONTACT: Ms Tereza Vojtěchová <u>✓ vojtechova@ufal.mff.cuni.cz</u>

Mr Ondřej Bojar <u>bojar@ufal.mff.cuni.cz</u>

## "Communicate automatically in all languages!"

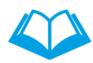

Translate automatically any document!

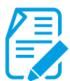

Automatic question answering!

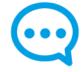

Ask questions in any language!

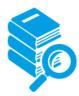

Search across languages!

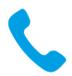

Make phone calls in any language!

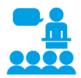

Present to international audience!

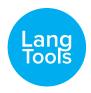

# 7 / Using language IT technologies in audits

Main organizer: Charles University of Prague (ELITR project)

Contact: Ms Tereza Vojtechova <u>ovojtechova@ufal.mff.cuni.cz</u>

Mr Ondrej Bojar <u>\$\infty\$bojar@ufal.mff.cuni.cz</u>

Co-organizers: SAI Czech Republic

Today we are experiencing a boom of computer technologies, we all have smart mobile phones, cars, and/ or even whole households, but what about language and so called natural language processing? Could it be somehow made very fast and automated? Could language processing technologies be useful for audits and different fields? Could they be useful for you?

#### What is our aim?

This workshop will give you an idea about the latest language technologies, their continuous improvement and usefulness in many different areas.

- Do you need to translate large volumes of documents? It already works, and automatically.
- Do you need to search in documents written in a language you do not understand? It works and it is reliable.
- Do you need to read large numbers of documents, in search for particular values, dates or facts (so-called text analytics)? It works and it is customizable.
- And mainly, do you want to take part in discussions which are held in a language you do not speak? It works and you will see a demo.

**During our workshop you can try out existing language technologies;** most are web-based anyway so they should work on your devices out of the box. After that, the pragmatics among you will brainstorm in small groups how the existing tools can be employed in your current practical needs and the visionaries among you will have a chance to propose new ideas for language processing tools for future implementation.

The workshop is designed for all, who want to know more about what language technologies currently offer and to get an insight into possibilities of their deployment in the context of the work of the SAIs. Neither knowledge of computers technologies nor high-level proficiency in English is necessary. Everything will be explained and the speech will be automatically subtitled.

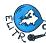

#### 4.2 Workshop worksheets

The participants of the workshop are given a set of workshop worksheets, available at http://bit.ly/langtools-ws. The worksheets contain links to the demoed tools, recapitulate the tasks that the participants should solve, and provide sample inputs for the tasks. As practically the same information is also included in the slides (see Section 4.3), we do not enclose the worksheet here.

#### 4.3 Workshop slides

On the following pages, we enclose the slides prepared for the workshop, including back-up slides which are not shown to participants by default. The slides as shown to the participants can also be viewed online at http://bit.ly/langtools-slides.

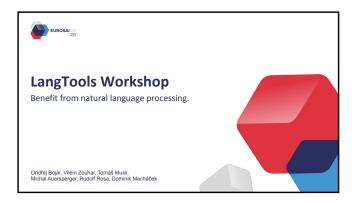

Introduction and Workshop Overview

Where You Are and Why

Lang

Tools

Workshop on Automatic Processing of Text and Speech with potential use in your daily work, auditing practice

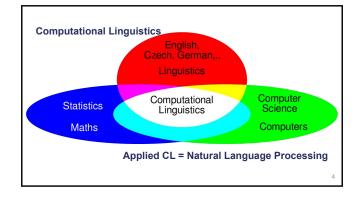

Applied CL = Natural Language Processing

Text Input (T9), Spelling+Grammar Checking

Internet Search, Information Extraction or Text Data Mining,

Sentiment Analysis, Text Summarization

Speech Recognition ("Speech to text"),
Machine Translation,
Spoken Language Translation

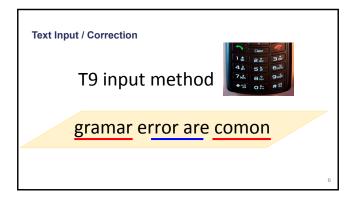

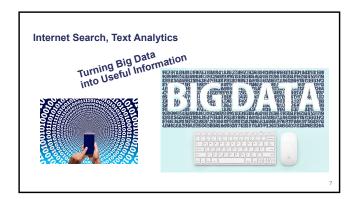

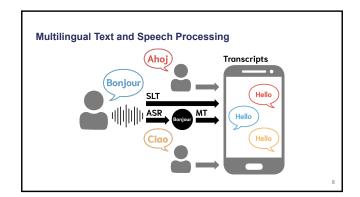

#### EU Support of NLP: Research -> Commodity: CEF, ELG

- The EU is well aware of the utility of NLP for the society.
  Many projects funded over the last decades.
  Commoditizing NLP
  European Language Grid
  Translation
  Other services

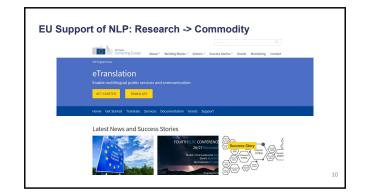

European Language Grid (ELG) 2020 \$\frac{7}{8}\$ 2021 Sustainability
Plan (First Version)

Sustainability
Plan (First Version)

Sustainability
Plan (First Version)

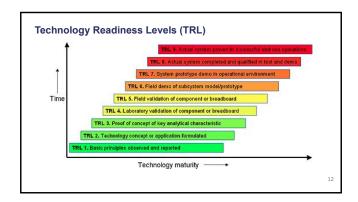

#### Training Data: TRL vs. Individual Domain and Language Support

- Most of the technologies are trained, i.e. some basic structure is automatically populated, relying on language- and domain-specific manually annotated data. Examples: translated audit reports, manually labelled named entities in German tax audit domain... So even a technology that achieves TRL 9 for Czech housing lease agreements may be not available or badly underperforming on Serbian road construction regulations. Adapting an existing technology to a new domain or language is considerable work, but it will take months, not years or decades. Here, we will showcase technologies that are usually below TRL 9, even in languages where they work best. ...we are a university, not a company.

TRL vs. Individual Domain and Language Support • NLP components are mostly trained, not programmed.

#### **Workshop Programme Blocks**

> Presentation: Linguistics and Language Processing

> Demo: Named Entity Recognition

> Demo: Question Answering

> Demo: Machine Translation

> Demo: Cross-Lingual Information Retrieval

> Demo: Speech Recognition & Speech Translation

3 > Discussion: <u>Use language tools at your SAI!</u> Your Ideas Are What Makes the Difference

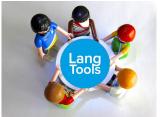

**Named Entity Recognition** 

Example 1

In January 2020 Daniel Hildegar together with members of the International Congress decided to visit Prague.

In January 2020 Daniel Hildegar together with members of the International Congress decided to visit Prague.

DATES PEOPLE INSTITUTIONS LOCATIONS

#### DATES PEOPLE INSTITUTIONS LOCATIONS

#### Example 2

II. Subject of the Supplement No. 1

Since both Contracting parties are interested in continuing the relationship established by the Sublease agreement, they have agreed to extend the lease for a further Wo years, i.e. the lessee is entitled to use the apartment until 31st December 2020. The other provisions of the Sublease agreement remain unchanged.

III. Final Provisions

In the event that any provision of this Supplement No. 1 is or it becomes invalid or ineffective, this shall not affect the validity or effectiveness of the other provisions of this Supplement No. 1.

In Art. III of the Sublease agreement, the tenant and the lessee agreed that the apartment in question would be rented to the tenant for a fixed period from 13th May 2016 to 31st December 2018.

The Supplement No. 1 is billingual. In the event of a dispute, the Czech version is decisive. The Contracting parties to this Supplement No. 1 declare that they have read the Supplement No. 1, agree with its contents and that the Supplement No. 1 was concluded freely, seriously, not in distress, under considerably unfavorable conditions.

In proof of these facts, both parties to this Agreement shall attach their handwritten signature.

Prague, 31st December 2018

Karolína Černá, Lessee; Marta Burešová, Tenant

#### Task 1a - Who coordinated the audit?

Subject of audit: (CR) Excise duty administration (SR) Customs authorities procedures in excise duty administration.

The subject of the Agreement was cooperation in parallelly performed audits of "Excise duty administration. The subject of the Agreement was cooperation in parallelly performed audits of "Excise duty administration" included in the Audit plan of the SAO, CR for 2005, No. 05/34 and, Customs procedures in excise duty administration" included in the SAO SR Audit plan for 2006, No. 48/11. Parallel audits had the nature of a coordinated audit. The cooperation consisted both, in the exchange of information that could not be obtained by Parties to the Agreement in course of excise duty administration audit on the territory of the respective state, and in drafting the joint final report on the result of audits in accordance with the European Implementing Guidelines for the INTOSAI Auditing Standard No 31.

The audit on the territory of the Czech Republic (hereinafter only ,the CR') was performed by audit teams composed of representatives of the State Budget Department and of the regional offices in the Central Bohemia, South Bohemia, Nest Bohemia, South Moravia, Central Moravia, and North Moravia (and North Moravia), Central Moravia, and North Moravia (north 27 described of Castella (Northeast Bohemia), South Moravia, Central Moravia, and North Moravia (north 27 described of Castella (Northeast Castella (Northeast Castella

The objective of parallel audits was to check procedures of the customs authorities in excise duty administration, as well as adherence to valid legislation in both countries and in the EU. The international cooperation was aimed at the procedures of that authorities in supervising movement of excisable good.

#### DATES PEOPLE INSTITUTIONS LOCATIONS

#### Task 1b - What institution did the audit?

Each of both Member States is developing its own risk management system (hereinafter "RMS"), that has its strengths and weaknesses. Successful criteria, components or approaches of a RMS have to be exchanged and implemented in each Member State of the EC, if not so fraudsters will choose that Member State with the weakest RMS (see §). As part of cooperation, the two

Thirty-one cases of business transactions were reviewed jointly using the legal provisions of the CLO, where there were doubts about their realization, their proper treatment or suspicion of VAT fraud. The Markov that is some cases, the tax administration of another Member State refused to reply to a request for information. Some cases were detected, where taxpayers wrongly declared business transactions in their recapitulative statements. As a result, data in VIES were erroneous and therefore the tax administrators had to review those cases (see §).

The audit was performed in the period from June 2006 to July 2006 by the Division II – Department of State Budget Incomes and by the territorial departments of Central Bohemis, North-Western Bohemis, Southern Moravia.

The audited entities were: the Ministry of Finance (hereinafter the "MoF") and 10 tax offices – the tax office in Humpslet, the tax office in Juliary, the tax office in Parameter, the tax office in Parameter. The source of the tax office of Parameter. The tax office in Parameter is the soffice in Parameter. The soffice in Parameter is the soffice in Parameter. The soffice in Parameter is the soffice in Parameter.

The conclusions of this audit was approved on April 23, 2007.

#### **Named Entity Recognition**

- information extraction of name entities (= objects with proper names, such as Sony, John, Czechia)
- TRL 6/9
- search quickly through a document
- generate tags/topics for a document
- summarization (in keywords)
- automatic assignment of work (based on keywords)

#### DATES PEOPLE INSTITUTIONS LOCATIONS

#### Task 2 - practical

- 2. Pick your preferred language (English, German, Spanish, Portuguese, ...)
- 4. Click the search button. Examine the results
- 5. Test this on larger texts, for example from Wikipedia

DATES PEOPLE INSTITUTIONS LOCATIONS

#### Task 3 - practical

- 2. Pick your preferred language (English, German, Spanish, Portuguese, ...)
- Try to find an entity, which does not get classified.
  Example: WHO issued a new statement.
  However: World Health Organization issued a new statement. However: SAO issued a new statement. However: NKU issued a new statement.
- Try to find an entity, which gets misclassified. What caused it? Example: I met with Kuba. However: I met with John.

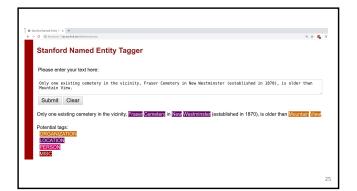

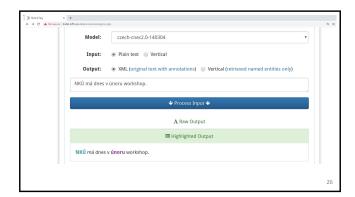

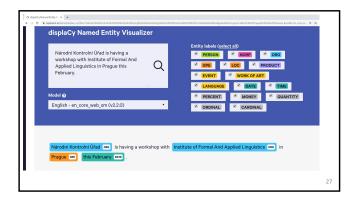

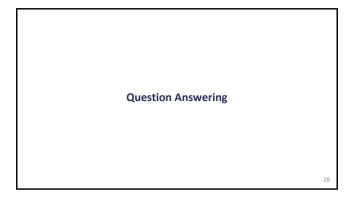

#### **Question Answering**

- Imagine that you have a long document and you have a question. Question Answering software can find the answer for you!
   TRL: 6/7
- Task 1:

- https://zilinec.me/bert/
  try the default context
   ask: When will the conference happen?
   ask: Who are the speakers?
   ask: How much does it cost?

#### Question Answering – Task 2 – <a href="https://zilinec.me/bert/">https://zilinec.me/bert/</a>

#### Copy the following text into the context text area:

The audit was performed in the period from June 2006 to March 2007 by the Division II – Department of State Budget Incomes and by the territorial departments of Central Bohemia, North-Western Bohemia, Southern Bohemia, Southern Moravia, Central Moravia and Northern Moravia.

The audited entities were: the Ministry of Finance (hereinafter the "MoF") and 10 tax offices – the tax office in Humpolec, the tax office in Jihlava, the tax office in Kadaň, the tax office in Liberec, the tax office in Nymburk, the tax office in Otokovice, the tax office for Prague 1, the tax office for Prague 4, the tax office in Sokolov and the tax office in Tinec.

The conclusions of this audit was approved on April 23, 2007.

#### Ask questions, e.g.

- What institution did the audit?Who was audited?When was it finished?

#### Question Answering - Task 3 - https://zilinec.me/bert/

- random Wikipedia article:
   <a href="https://en.wikipedia.org/wiki/Special:Random">https://en.wikipedia.org/wiki/Special:Random</a>
   copy and paste the first paragraph into the tool
   ask questions

15 minutes break

**Machine Translation** 

Main players:

• Google: <u>www.translate.google.com</u>

• Microsoft: <u>www.bing.com/translator</u>

Advantages:

Available

• Free(\*)

• Good results

#### Main players:

- Google: www.translate.google.com
- Microsoft: www.bing.com/translator

#### Disadvantages:

- Data protection
- General domain
- Uncommon language pair

Alternative services:

- LINDAT Translator:
- https://lindat.mff.cuni.cz/services/translation/
- eTranslation:
- https://ec.europa.eu/cefdigital/wiki/display/CEFDIGITAL/eTranslation
- Ptakopet: <a href="https://ptakopet.vilda.net/">https://ptakopet.vilda.net/</a>

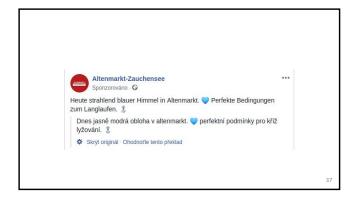

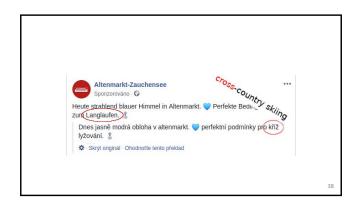

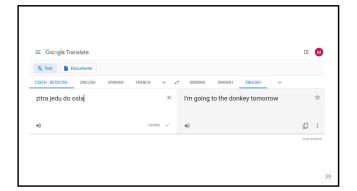

Task #1:

Translating a part of an Estonian audit report:
See the worksheet

Task #2:

• Using Ptakopet (3rd link in the worksheet), try to ask a clarifying question in Estonian

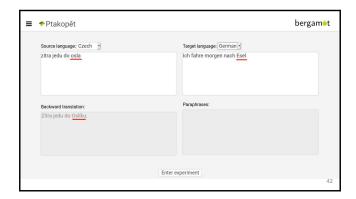

**CLIR: Cross-Lingual Information Retrieval** 

#### The problem

- Find information...

  - easy
  - ) in audits by other SAIs
    - sometimes easy
      - EUROSAI database with English translations
    - usually hard

44

#### The solution

- CLIR: Cross-Lingual Information Retrieval
  - > search in your language
  - > find audits in any language
  - read them in your language
- · automatic translation
- TRL 5-7: demos and prototypes

CLIR demo

- Languages
  - > English (EN)
  - > Czech (CS)
  - German (DE)
  - > French (FR)
- Audits
  - Czech SAO (in Czech)
  - Belgian SAI (in French)

# CLIR Task 1: pension funds

- Go to  $\underline{\text{bit.ly/ws-clir}}$  (see the worksheet), and find
  - > EN: documents relevant to **pension funds**
  - > CS: dokumenty týkající se penzijních fondů
  - DE: Dokumente über die **Pensionsfonds**
  - > FR: des documents pertinent pour les **fonds de pension**

ÚFÁL

#### CLIR demo

Eurosai 2020 LangTools Workshop

English (EN)

Deutsch (DE)

Français (FR)

<u>Česky</u> (CS)

© 2020 Institute of Formal and Applied Linguistics, Faculty of Mathematics and Physics, Charles University, Prague, Czechia

<u>>></u>

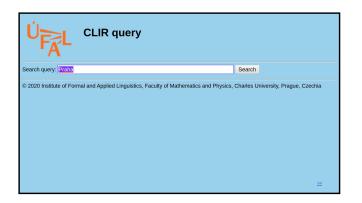

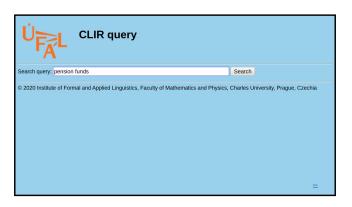

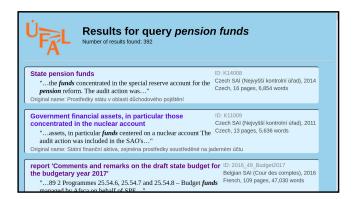

Government financial assets, in particular those concentrated in the nuclear account

"...assets, in particular *funds* centered on a nuclear account audit action was included in the SAO's..."

Original name: Státní finanční aktiva, zejména prostředky soustředě

report 'Comments and remarks on the draft state by the budgetary year 2017'

"...89 2 Programmes 25.54.6, 25.54.7 and 25.54.8 – Bud managed by Afsca on behalf of SPF..."

Original name: rapport "Commentaires et remarques sur le projet de

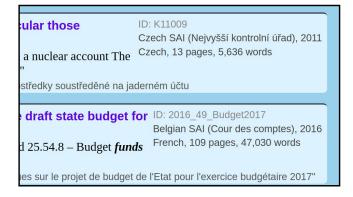

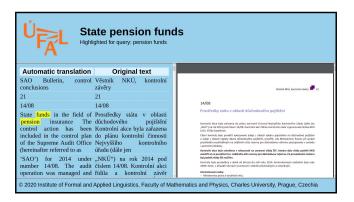

| conclusions                                                                                                    | zavery                                                                                                    |
|----------------------------------------------------------------------------------------------------|----------------------------------------------------------------------------------------------------|
| 21                                                                                                    | 21                                                                                                    |
| 14/08                                                                                                    | 14/08                                                                                                    |
| State funds in the field of pension insurance The control action has been included in the control plan of the Supreme Audit Office (hereinafter referred to as | důchodového pojištění<br>Kontrolní akce byla zařazena<br>do plánu kontrolní činnosti<br>Nejvyššího kontrolního |
|                                                                                                    | "NKÚ") na rok 2014 pod<br>číslem 14/08. Kontrolní akci                                                         |

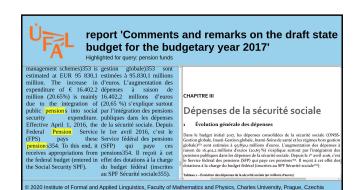

security pays the Social Security SPF).

million (20.65%) is mainly 16.402,2 millions d'euros due to the integration of (20,65 %) s'explique surtout public pensions into social par l'intégration des pensions expenditure. publiques dans les dépenses Effective April 1, 2016, the de la sécurité sociale. Depuis Federal Pension Service le 1er avril 2016, c'est le these Service fédéral des pensions pension s354. To this end, it (SFP) qui paye ces receives appropriations from pensions354. Il reçoit à cet the federal budget (entered in effet des dotations à la charge du budget fédéral (inscrites au SPF Sécurité sociale355).

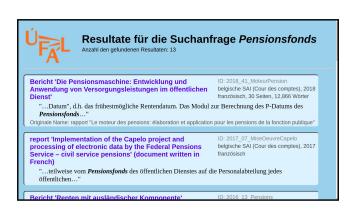

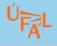

#### Staatliche Vermögenswerte, insbesondere solche, die in der Nuklearrechnung konzentriert sind statni pokiadny.

UCUU STAINI POKIAGINY.

ZInserträge aus Anlagen Ürokový příjem z sowohl von Kemfonds als investování prostředkú auch von Pensionsfonds sind jademého i důchodového Einnahmen aus dem účtu je příjemen stámího Staatshaushalt des OSFA rozpočtu kapitoly OSFA a Kapitels und sind současně je výdajem stámího gleichzeitig Ausgaben des rozpočtu v kapitoly OSFA a Kapitels und sind současně je výdajem stámího gleichzeitig Ausgaben des rozpočtu v kapitole Stámí Staatshaushalts im Kapitel dluh. Při investování repo Staatsschulden. Bei der operacemi se peněžní Investition in Repos werden prostředky převádějí na účty Gelder auf kommerzielle komerčních bank. O takto Bankkonten überwiesen. Die investované prostředky je so investierné Mittel senken nižší stav peněžních den Fondsbestand im prostředků na souhrmém allgemeinen Konto des účtu stámí pokladny, tím se

2020 Institute of Formal and Applied Linguistics, Faculty of Mathematics and Physics, Charles University, Prague, Czechia

#### **CLIR Task 2: family reuinification**

- Go to bit.ly/ws-clir (see the worksheet), and find
  - > EN: Number of Belgian visas for family reunification in 2018
  - CS: Počet belgických víz pro sloučení rodiny v roce 2018
  - DE: Anzahl der belgischen Visa für die

#### Familienzusammenführung im Jahr 2018

> FR: Nombre de visas belges pour le regroupement familial en 2018

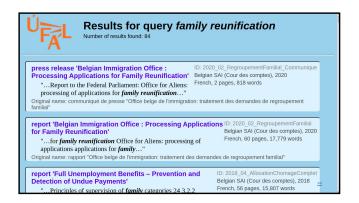

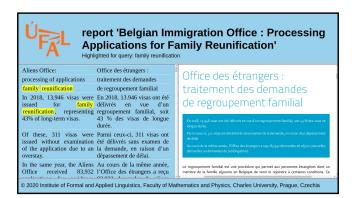

Aliens Office: Office des étrangers:

processing of applications traitement des demandes

family reunification de regroupement familial

In 2018, 13,946 visas were En 2018, 13.946 visas ont été
issued for family
reunification, representing regroupement familial, soit
43% of long-term visas. 43% des visas de longue
durée.

Of these, 311 visas were Parmi ceux-ci, 311 visas ont
issued without examination été délivrés sans examen de

of the application due to an la demande, en raison d'un

CLIR Task 3: look for some other information

- Go to bit.ly/ws-clir (see the worksheet), and look e.g. for:
  - crime prevention
  - › prevence kriminality
  - > Kriminalprävention
  - › prévention du crime
  - highways
    - › dálnice
    - › Autobahnen
    - ) autoroutes
- state budget
  - › státní rozpočet
  - > Staatshaushalt
  - → budget de l'État

• ...

64

Automatic Speech Recognition & Spoken Language Translation

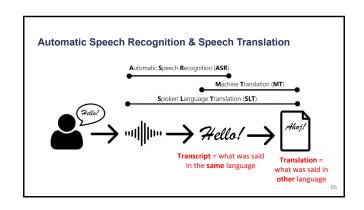

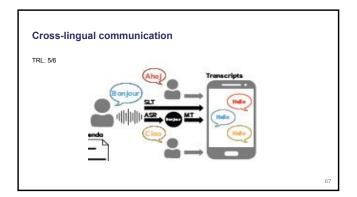

10 minutes break

**Discussion Groups** 

#### **Discussion groups**

- Form groups of 4-6 people
- How could language tools could **help** at **your SAI**?

  → discuss **possible uses** of language tools (at least 3)
- > suggest new useful language tools (at least 3) tools can be adapted, improved, invented...

- Our facilitators will help you!

  they can suggest some ideas

  they can estimate if your ideas could work
- At the end, each group **summarizes** their ideas

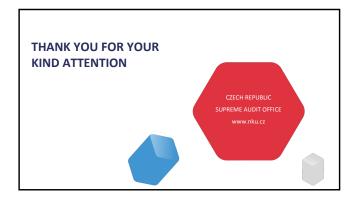

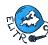

### **5** Conclusion

This deliverable presented the LangTools NLP workshop prepared for the EUROSAI Congress in June 2020.

The workshop mostly consists of interactive demo sessions, showing various NLP tools which could potentially be useful for SAI auditors. The participants are actively encouraged to try out the tools themselves and assisted by experienced facilitators.

All the materials have been prepared and the workshop has been rehearsed several times. Due to Covid-19, the congress and the workshop have not taken place yet and are currently planned for June 2021.